# Distâncias para dados categóricos

**George Darmiton da Cunha Cavalcanti Tiago Buarque Assunção de Carvalho{gdcc, tbac}@cin.ufpe.br cin.ufpe.br CIn - UFPE**

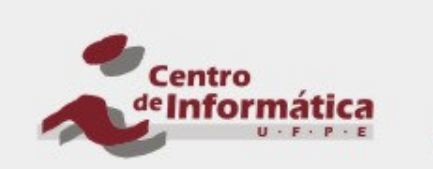

**JNIVERSIDADE** FEDERAL DE PERNAMBUCO

CIn.ufpe.br

# Tipos de Dados

Dados Numéricos (Escala Racional)

- **Permite operações matemáticas, tais como: soma,** subtração, multiplicação, divisão, igualdade, maior que e menor que
- Exemplos: peso e altura
- **Pode-se medir a dissimilaridade usando distância Euclidiana**
- Dados Categóricos (Escala Nominal)
	- Permite apenas operações de igualdade e diferença
	- Exemplos: sexo, estado civil e cor do olhos

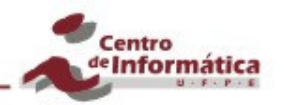

## Distância de Hamming

- Como calcular a distância entre dados categóricos?
- $\overline{\mathcal{A}}$ Uma alternativa é a Distância de Hamming – DH(a, b)

$$
DH(a,b) = \sum_{i=1}^{n} dh(a_i, b_i)
$$

$$
dh(a_i, b_i) = \begin{cases} 0, a_i = b_i \\ 1, a_i \neq b_i \end{cases}
$$

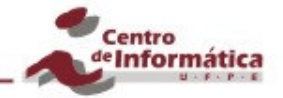

### Um exemplo

- Um atributo que define a cor possui três valores: vermelho, verde e azul
- O objetivo é identificar se um objeto é uma maçã ou não
- Assim, vermelho e verde devem ser considerados mais próximos do que <mark>vermelho</mark> e azul
- Pois vermelho e verde possuem correlação com a classe desejada: maçã.

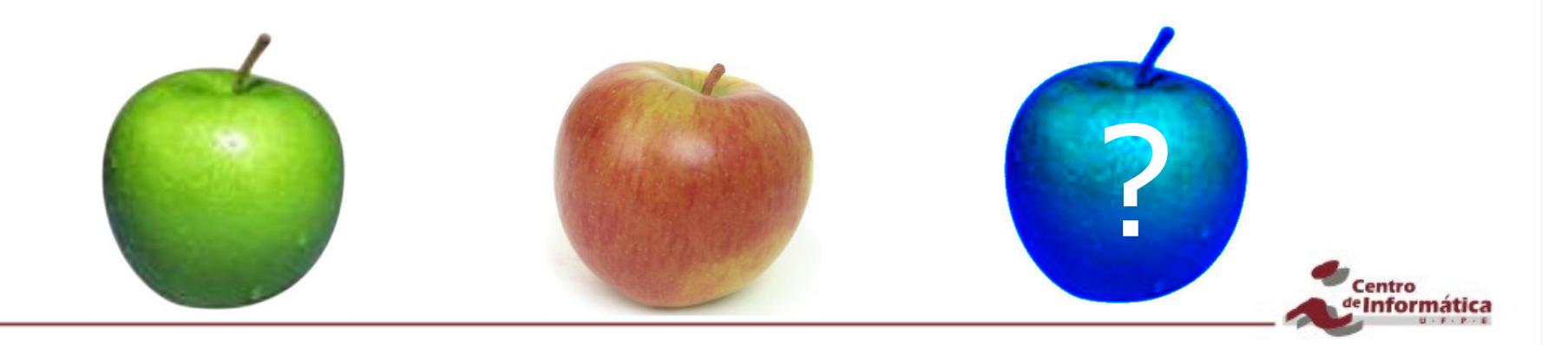

# VDM – Value Difference Metric

- Distância entre dados categóricos
- $\mathbb{R}^n$  Descobre quando dois valores tem distribuição igual entre as classes
- **Tale** Geralmente mais preciso do que Hamming

$$
VDM(a,b) = \sqrt{\sum_{i=1}^{n} vdm_i(a_i, b_i)}
$$

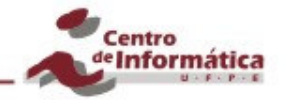

# VDM – Value Difference Metric

$$
VDM(a,b) = \sqrt{\sum_{i=1}^{n} vdm_i(a_i, b_i)}
$$

$$
vdm_i(a_i, b_i) = \sum_{c=1}^{C} \left| \frac{N_{i,a,c}}{N_{i,a}} - \frac{N_{i,b,c}}{N_{i,b}} \right|^q = \sum_{c=1}^{C} \left| P_{i,a,c} - P_{i,b,c} \right|
$$

**<sup>N</sup>i,a** é o número de instâncias no conjunto de treinamento que tem o valor **<sup>a</sup><sup>i</sup>** para o atributo **<sup>i</sup>**

*q*

- **N**<sub>i,a,c</sub> é o número de instâncias no conjunto de treinamento que tem o valor **ai** para o atributo **<sup>i</sup>** e pertence à classe **<sup>c</sup>**
- **C** é o número de classes
- **<sup>q</sup>**é uma constante, geralmente 1 ou 2
- **<sup>P</sup>i,a,c** é probabilidade condicional do padrão pertencer à classe c dado que possui o atributo **<sup>a</sup>i** na posição **i**: **P(c|ai)**

Usando vd $m_a(x,y)$ , dois valores serão considerados próximos se eles possuem classificações similares (i.e., correlações similares entre as classes), não importando a ordem dos valores.

## Exemplo

### Audiology

- 24 classes
- 69 atributos categóricos por padrão
- Base desbalanceada: algumas classes têm muitos padrões e outras têm poucos padrões
- Fonte: UCI

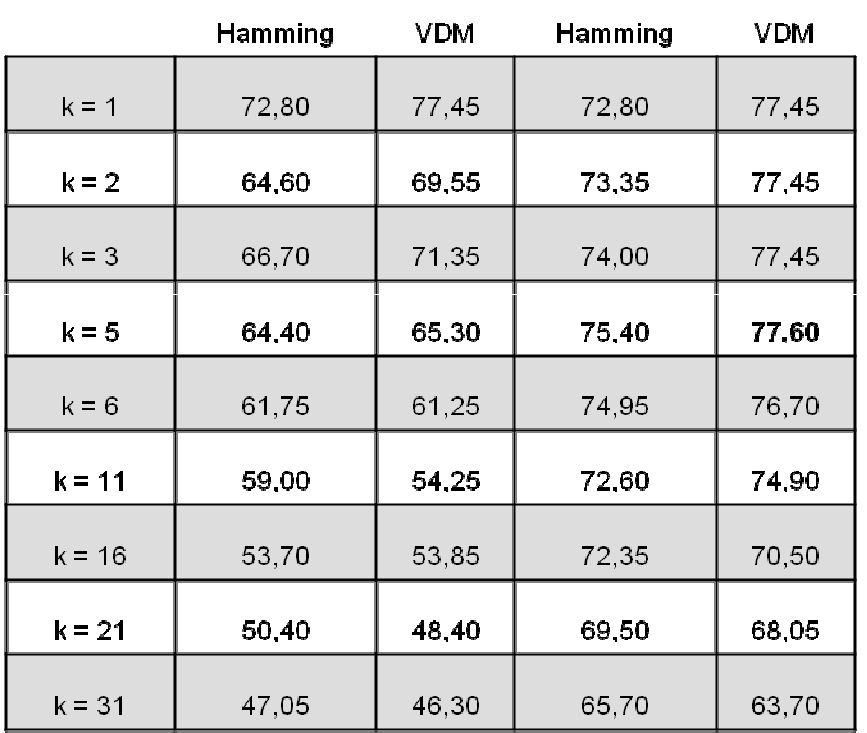

KNN - [sem peso]

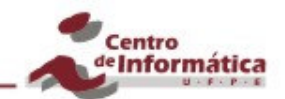

KNN - [com peso]

### VDM aplicado a dados numéricos

- Seria possível aplicar VDM a dados numéricos?
- Como fazer isso?
	- **Discretização**: transformar os números em dados categóricos
	- **Interpolação**: definir alguns valores discretizados <sup>e</sup> interpolar **Pi,a,c** com base na probabilidades dos valores discretizados

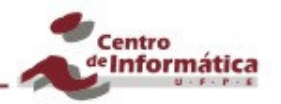

# **Discretização**

**Transformando números em categorias** 

#### Problema:

- Número de categorias pode ser muito grande, o que não dá qualquer informação
- e.g., todas as instâncias do conjunto de treino possuem atributos Reais e cada atributo gera uma nova categoria

#### Solução:

- Gerar um número de categorias **<sup>S</sup>** que dê informação útil sobre a distribuição

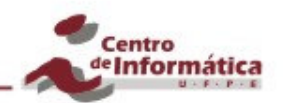

# Discretização

- Define-se um número de categorias **<sup>S</sup>**
- Os valores numéricos serão convertido em **<sup>S</sup>** categorias de **<sup>0</sup>** <sup>a</sup>**S-1**
- **S=10** apresentou bons resultados em alguns testes, mas depende da base de dados

$$
discretize_i(a_i) = \begin{cases} s, se \ a_i = \max_i \\ \left( \frac{(a_i - \min_i)}{\omega_i} \right), \text{ se } a_i \neq \max_i \\ \omega_i = \frac{|\max_i - \min_i|}{s} \end{cases}
$$

$$
\omega_i = \frac{|\max_i - \min_i|}{s}
$$

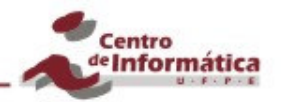

# VDM discretizado

- Para dados numéricos
- Discretiza os dados numéricos e aplica VDM

$$
VDM_{\text{discretizado}}(a, b) = \sqrt{\sum_{i=1}^{n} |vdm_i(discretize_i(a_i), discretize_i(b_i))|^2}
$$

$$
discretize_i(a_i) = \begin{cases} s, se \ a_i = max_i \\ \left[ \frac{(a_i - min_i)}{\omega_i} \right], se \ a_i \neq max_i \\ \omega_i = \frac{|\max_i - min_i|}{s} \end{cases}
$$

*s*

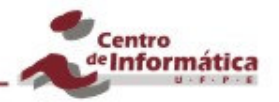

# VDM interpolado

- Para dados numéricos
- Interpola as probabilidades de cada valor numérico baseado nas probabilidades discretizadas

$$
VDM_{\text{interpolado}}(a, b) = \sqrt{\sum_{i=1}^{n} |p_{i,c}(a_i) - p_{i,c}(b_i)|^{2}}
$$
  
\n
$$
p_{i,c}(a_i) = P_{i,u,c} + \left(\frac{u - mid_{i,u}}{mid_{i,u+1} - mid_{i,u}}\right) \times (P_{i,u+1,c} - P_{i,u,c})
$$
  
\n
$$
u = discreteize(a_i)
$$
  
\n
$$
mid_{i,u} \le a_i < mid_{i,u+1}
$$
  
\n
$$
mid_{i,u} = discreteize^{-1}(u)
$$

Centro

nformática